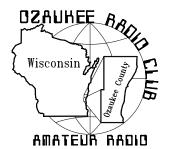

# The ORC Newsletter

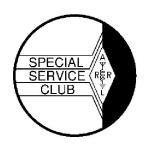

ORC Repeaters on 146.97, 224.18 and 443.750 MHz -Callsign W9CQO Web site: www.ozaukeeradioclub.org

Volume XXVIII January, 2009 Number 1

# From the President

De Mike Yuhas (AB9ON)

I've greatly enjoyed serving as ORC president the past year, and look back with satisfaction at the activities we've been involved in:

AES Superfest
Post-Everything Party
Opportunity Days at Parkview School
Swapfest at Circle B
Field Day
Corn Roast
Lighthouse activation
Outdoor Swapfest at Fireman's Park
JOTA
Safety Days
... and a whole raft of fun, informative meetings

These events would not have been successful were it not for the participation of many ORC members. Thanks to all for making things happen.

With your help, I am confident that 2009 will be just as exciting. See you on the air!

# Contesting

De Bob Truscott (W9LO)

I've been a bit careless about posting club members scores in recent contests. Most humble apologies to the contesters involved. Here's what's been reported:

ACRI QRP Test WI9M 139 Qs-18 Mults.-score 17,514

ARRL 10 Meter Contest W9XT 585 Qs-91 Mults-score 168,714 ARRL Nov. Sweepstakes CW W9LO 829 Qs-79 Mults-score 130,982

ARRL 160 Meter Contest W9LO (QRP) 203 Qs-42 Mults-score 17,458 W9KHH 106 Qs-79 Mults-score 8,904

I'm sure this is not representative of the contest activity within the club, and would like to include everyone's scores. Please send me your scores after each contest you work. I'll have a new email address shortly, and will let you know what it is as soon as I make the change.

My choice for the contest of the month for January is The North American QSO Party (NAQP), CW on Jan. 10 and SSB on Jan 17. Both contests start at noon on Saturday, and run for 12 hours. You may operate 10 of the 12 hours. 160 thru 10 meters, work a station on each band. The exchange is your name and state. Rules at <a href="https://www.ncjweb.com/naqprules.php">www.ncjweb.com/naqprules.php</a>.

Here's one for the VHF gang. ARRL January VHF Sweepstakes. Starts at 1:00 PM on Jan 17.

6 Meters & up. Rules at www.arrl.org/contests.

The CQ WW 160 Meter Contest (CW) starts at 4:00 PM on Jan. 23. Rules at www.cq160.com.

Have fun contesting.

## **VHF & UHF**

De Todd Sprinkmann (KC9BQA)

QST ... QST... I am issuing a VHF contesting challenge to all ORC members on the weekend of Jan 17-18<sup>th</sup>. You'll need to read the rules so please give this article a bit of your time.

I continue to host fun, activity nets twice each week. These are for anyone who wants to see how far their 2-meter station gets out. Try it, you might be pleasantly surprised.

Wed. night is SSB (USB mode) on 144.250, starting at 8:30pm. Thur. night is FM, 146.43, starting at 8:30pm. Anyone is welcome to listen along or check into either net. The purpose is to stir up activity on 2 meters.

There's a lot to talk about this month, and it's time sensitive, so let's get going. The ARRL Jan. VHF Sweepstakes is next weekend. Runs from 1pm on Sat. Jan 17<sup>th</sup> until 10pm Sun. Jan 18<sup>th</sup>. <a href="http://www.arrl.org/contests/rules/2009/jan-vhf-ss.html">http://www.arrl.org/contests/rules/2009/jan-vhf-ss.html</a>

For the first time ever, I am going to personally sponsor an award for ORC members who put forth a significant effort in this contest. I am appealing to ORC's team spirit here. IF (and only if) ORC gets at least 15 members to come out and play in this contest, and IF these 15 members obtain at least 20 contest contacts (each), then I will sponsor a plaque for the highestscoring ORC member. Let me be blunt: This is bribery. © I am raising the stakes to get some new ORC'ers involved in VHF/UHF contesting. But the plaque cannot be won unless there are 15 overall entries from ORC's membership. So you 2 meter types had best start talking this up amongst your buddies. 15 entries shouldn't be a huge obstacle. Looking thru the ORC roster, I already see 19 call signs that I have either worked in previous contests or heard from during the fun nets.

Also, I want this award to stir up newer VHF contesters. As such, W9GA, N9UUR, W9XT, W9KHH and N9FH are not eligible for an award, although their participation will definitely count toward the 15 entries.

Getting some contest experience Jan 17-18 will also prepare you for another fun VHF contest which will be held on Sun. Feb 8<sup>th</sup>. The MRAC FM simplex contest. http://www.w9rh.org/fm\_simplex\_contest.htm

VHF/UHF contesting is far more laid-back than HF contesting. There's room on the bands for everyone, and you do not have to have a super station to participate. If you have at least 2 me-

ters and perhaps either 6 meters or 70 cm, you are well on your way. We can always use more contesters, so jump on board.

Also, in January, the propagation is not as good as it is during warmer months, so having lots of local contacts really helps keep things busier. There's not enough space here for me to properly do some contesting tutoring. But you know me, I will do everything I can to help anyone with any questions.

We'll accomplish this in 1 of 3 ways. 1) Email me direct at <a href="mailto:sprinkies@excel.net">sprinkies@excel.net</a>. 2) check into the 146.43 FM net Thur. at 8:30pm, and ask there. 3) best option is to start reading that ORC Yahoo email reflector. I will be doing a series of emails there that I will call Contesting School. It's not really that big of a deal, but I want everyone to feel comfortable before they get on the air next weekend.

# **Tips, Tails & Tools**

When looking for a piece of spaghetti to insulate a component lead just strip it from an insulated wire in the junk box. Stripped insulation from a #14 will look fine with about anything. Also, you can use small gage shrink tube,

# **ORC Static**

The Wisconsin Amateur Radio Club is hosting Technician and Extra Class Courses beginning in early February for six weeks. The classes will be held on Saturday mornings and each last 1.5 hours. Cost of the class is only the license manual. It is a great way to while away the winter months and be ready to take the test by the end of March. Interested persons should email or call Glenn Schulz, W9IQ at <mailto: W9IQ@arrl.net>W9IQ@arrl.net or 262-253-4833. We are also gauging interest in a General Class during that same time period. Contact Glenn if interested. The classes will be held in Menomonee Falls near Hwy 41/45.

## **Junk Box Products**

De Tom Ruhlmann (W9IPR)

Why is it that we wait until we actually need something before we consider building or more often than not, buying it?

To me it seems more fun and productive at very low cost to look at the various "stuff" we have collected in our junk box and figure out what we can build from some of the "stuff" we have collected over the years. It's really a challenge and it has two beneficial results - removes "stuff" from the junk box making room for new stuff while creating something useful for our station or test bench and we usually learn some theory or develop a skill in the process. For example, some of the items I have recently fabricated from junk box items include a meter calibrator, portable workbench, 6 meter squalo antenna, 12 VDC - 6 Amp load bank, UHF/.VHF antenna control switches, coax balun and a receiving antenna system currently under construction.

As another example, below is a 3 amp AC ammeter project assembled from all junk box parts and which I use to check receivers and small appliance's power load.

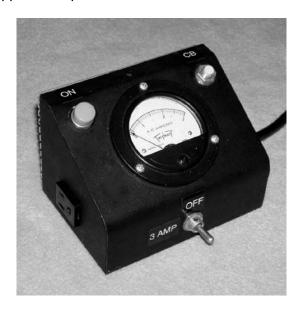

Box – from a \$0.50 FS meter at auction

Meter – from a swapfest for \$1.00

Socket, breaker and cord – from an old metal
power strip at auction for \$0.50

Pilot light & switch – unknown source

Total cost \$2.00

There you have it – a very useful item of test equipment for \$2.00 in junk box parts. The point is, if you use your junk box parts in a creative way, and keep it resupplied, you can have a

great time and develop useful products in the process.

To that end we are starting a Junk Box Products contest that will run through 2009. To participate, design and fabricate a product from junk box parts, limiting the total cost of any purchased components to \$25.00 and submit photo's and construction details to the newsletter for publication.

The winner will be selected via a popular vote at the February meeting prior to the PEP. Incidentally, there was a swapfest at Waukesha on Jan. 3<sup>rd</sup> so I hope you replenished your junk box. Good luck – we look forward to your products and articles.

### WWW.YOUR CALL.COM

By Gary Sutcliffe, W9XT

For a number of years I have wanted to do my own personal web site. I wanted a site that I could showcase some of my ham radio projects. I already have a web site for my radio side business, Unified Microsystems (www.unifiedmicro.com), but wanted a separate site that I could do myself without worrying about screwing up my business site and losing a bunch of sales.

It turned out that making the site turned out to be a lot easier than I thought it would be. This article explains some of the steps I went through to set up www.w9xt.com.

The first step was to find a web site host. Since I already use QTH.COM (www.qth.com) as my business web host I checked with Scott, KA9FOX, about setting up another domain. I was pleasantly surprised to learn that even though I had the lowest cost plan at \$4.95 per month, I could have up to 3 domains. It was not going to cost me anything more to host my personal site!

The next step was to register the domain name. That allows viewers to just type in the URL like <a href="https://www.ozaukeeradioclub.org">www.ozaukeeradioclub.org</a> to get to the site. QTH.COM does those for \$9.95, so that was not going to break the bank either.

I used QTH.COM because Scott is a long time friend, a fellow ham, and has been hosting my site for many years. Certainly the price is right! There are alternatives though. Your ISP (Internet Service Provider) might offer free web hosting. There are other companies like GoDaddy that offer free or low cost hosting. Keep in mind that that the free ones will usually put in their own advertising much like the free email accounts do. If you go with your ISP, your web site might have a URL like <a href="https://www.ur-isp.net\smithfamily">www.ur-isp.net\smithfamily</a>.

QTH.COM offers some other benefits. I could set up some special email addresses like <a href="mailto:gary@w9xt.com">gary@w9xt.com</a>. I have not done that, but maybe someday I will.

Once you have your site, you need to start adding material to it. Web sites use something called HTML (Hyper Text Markup Language). HTML embeds formatting "tags" that tell your web browser how to present the page. A few lines of HTML from the club web site contain:

<html>

<head>

<title>Ozaukee Radio Club</title>

HTML is not real difficult but it is very tedious. I wanted to spend more time on content and less on coding. Most hosting sites offer web design software. You can also buy programs. I played around with SiteBuilder, the program provided by QTH.COM. I ran the on line demo to get the hang of it. I was not impressed with the documentation, but it is pretty easy to pick up. The techniques should look very familiar if you ever used Microsoft PowerPoint or a publishing program.

Essentially you start by selecting a template. This is just a design to make it look pretty. There are dozens of them and you can select the color theme you want. I'm not big on artsy pretty colors (hey, I'm an engineer!), but I found something simple I liked. You now have a main page but you need to put some material in.

Text goes into text boxes. You click on edit site and then click on an icon to create a text box. You can move it around and change the size. Then click on edit text and start typing or pasting

text from another source. For large amounts of text I find it better to use Word for editing and spell checking. Then I paste it into to the text box. Once the text is in there you can change the fonts, colors, etc.

Pictures go in pretty much the same way. Create a picture box and the program lets you browse around your PC to find the one you want. Like text boxes, picture boxes can be dragged around the page and you can adjust the sizes. Picture boxes don't need to be just pictures. I also have some drawings on my site. You can also attach files that will be sent to the viewer. I am updating PowerPoint presentations I have made over the years and putting them on the site. Perhaps some club can use them as a basis for a program.

If you have more than one page, you will need a way for the user to navigate between them. You do this by creating links. These show up on web pages as blue underlined text you can click on. Select some text and then click on an icon that looks like a chain. The program lets you select any of the pages you have created. You can also enter external web sites. I have links to the ARRL, ORC, GMDXA and other radio clubs I belong to.

So far everything done this way will be "static pages." This means every time a viewer visits they will see the same thing until you change the page. If I wanted something like an Ohm's Law calculator, were the user enters voltage and resistance to calculate the current, I would need to program something in a "scripting language". QTH.COM supports JavaScript and PHP. I have not gotten very far on this, but will probably try PHP. It looks very similar to C, a computer language I have been programming in for many years.

Unfortunately most ham radio web pages consist of a picture of a guy sitting in front of his rig along with his age, the name of his dog and a bunch of his favorite links, most of which are broken. At the bottom is some text saying "Last updated April 18, 2002."

I hope my site does not become like that. So far I have some of the usual stuff like pictures of my antennas, but the key part will be to include projects I have done, and other things that others might find interesting and may want to try themselves. I am not limiting it to ham radio but have material on other interests like gardening and tropical fish.

The site has been up for about a month now. I have a fair amount of material posted but have a lot more to add as time allows. I'm always experimenting with new stuff, so I expect it will continue to grow over the years.

Back in the early days of the World Wide Web it was difficult and time consuming to create a web site. High school kids who figured out how to do it were making \$150/hour. Like most things computer related, it becomes easier and less expensive as time goes by. Maybe now it is your time to start your own "callsign.com" web page!

# **WARAC Swapfest**

The West Allis Radio Amateur Club again held a great swapfest at the Waukesha Convention Center.

Ed Rate (AA9W) had the wisdom to rent a table and on Friday we spent a couple of hours loading up the Yukon and his Buick – it was quite a load.

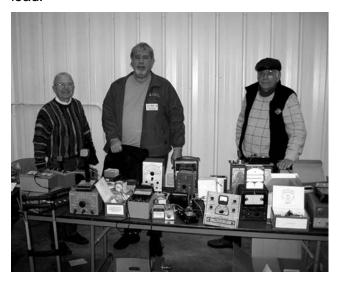

Ed (AA9W), Ken Boston (W9GA) and Tom Ruhlmann (W9IPR) are shown with a very satisfied look near the end of the swapfest after selling the bulk of what they brought.

After an accounting by Ed we had sold over \$800 of "good stuff" with the proceeds going to the scholarship fund. About the only other excitement was when Ed's bumper fell off his Buick on the way to Waukesha – oh well, we knew it was bound to happen sooner or later.

# For Sale-Scholarship Fund

Seeberg SB-7 Juke Box Amplifier

Precise Power Lab Model 175

National HRO-50T

Regency Scanner

Allied Radio Model A-2515

Clegg Interceptor 6&2 mtrs

Heath Oscilloscope Model IO-21

Prices on request! 262-242-0376

73 Ed Rate (AA9W)

# **Upcoming Events**

#### **January**

1<sup>st</sup> Straight Key Night

3rd WARAC Swapfest at Waukesha

3<sup>th</sup>-4<sup>th</sup> ARRL RTTY Roundup

4<sup>h</sup> Kids Day

10<sup>th</sup>-11<sup>th</sup> North American CW QSO Party

14th Membership Meeting

17<sup>th</sup> -18<sup>th</sup>NA QSO SSB Party

17<sup>th</sup> -18<sup>th</sup> ARRL January VHF Contest 22<sup>nd</sup> OZARES

24th-25th CQ WW 160 Meter Contest

31<sup>st</sup> WAB Top Band Contest

#### **February**

7<sup>th</sup> – 8<sup>th</sup> TEN TEN Intl. Phone QSO Party

8<sup>th</sup> North American Sprint – SSB Contest

9<sup>th</sup> School Club Roundup

11<sup>th</sup> Membership Meeting

14th FISTS CW Winter Sprint

14<sup>th</sup> – 15<sup>th</sup> CQ World Wide RTTY WPX Contest

15<sup>th</sup> North American Sprint – CW Contest

21<sup>th</sup> – 22<sup>nd</sup> ARRL International CW DX Contest

21st - 22nd CQ 160 Mtr. SSB Contest

26<sup>th</sup> OZARES

28<sup>rd</sup> North American QSO Party – RTTY

#### March

7<sup>th</sup> – 8th ARRL International Phone DX Contest

? Post Everything Party Wisconsin QSO Party

11th Membership Meeting

26<sup>th</sup> OZARES

28<sup>th</sup> – 29<sup>th</sup> CQ World Wide DX SSB Contest

#### **April**

3<sup>rd</sup> & 4<sup>th</sup> AES Superfest

### **ORC Board Nominations**

The nominating committee is comprised of:

Tom Ruhlmann – Chairman, Mike Yuhas and Stan Kaplan

The committee is nominating the following slate of officers for the 2009 Board of Directors. The election will be held at the ORC Annual Meeting (regular membership meeting) January 14, 2009.

President -Bill Howe, KA9WRL 1st VP -Tom AA9XK Nawrot, 2ndVP -Doug Burghardt, N9KG Secretary -Charles Curran, WA9POU Treasurer -Nels Harvey, WA9JOB Repeater VP -John Schrader, W9NRG

Past President (automatic) - Mike Yuhas, AB9ON

Tom Ruhlmann (W9IPR) will be retiring from the board. Ed Rate (AA9W) is serving as the ORC Club Trustee which is a position appointed by the board.

At the January election, nominations can be accepted from the floor.

### The

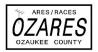

### Column

By Stan Kaplan (WB9RQR), Column Editor

Several big news items! Jon Gilmore, KB9RHZ, has stepped down as Ozaukee Emergency Coordinator to take the position of District Emergency Coordinator for Southeastern Wisconsin. In his place as Ozaukee EC is Mike Yuhas, AB9ON. Mike has been a member of OZARES for some time now and has just finished a stint as President of the ORC. Congrats to both, and welcome aboard, Mike. Both excellent people!

Gary Payne (N9VE) is the new Section (read that as state) Emergency Coordinator and RACES Chief Radio Officer. Thus, he heads up both ARES and RACES in Wisconsin. Bill Niemuth, KB9ENO, has stepped down after five years in the job, just as I did before him. Welcome to Gary! During the ARES/RACES HF Net on 28Dec, Gary noted that he aims to continue growing professionalism throughout our state organization through NIMS compliance, training during the SET and continued nurturing of relationships with Emergency Management at the state and local levels.

NET CONTROL SCHEDULE: OZARES nets are held each Thursday at 8:00 p.m., except on meeting nights (4th Thursdays). Both a net script and check-in list can be obtained on the OZARES web site, www.ozares.org. If you are scheduled for NCO duty and cannot make it, it is your responsibility to find a substitute. Check the complete schedule on the web site for possible hams to trade dates with, and keep the net manager (WB9RQR) informed of confirmed trades. Guests are welcome after the OZARES check-ins are complete, most especially ORC members! By the way, if you see a difference between the schedule on the website and this column, this column will always be correct, since it reflects last minute changes and substitutions. Such changes and substitutions to the website version will be in bold print here if known at the time of printing.

08 Jan KC9BKA 15 Jan W9BTN

| 22 Jan | Meeting |
|--------|---------|
| 29 Jan | KA9DDN  |
| 05 Feb | KC9FZK  |
| 12 Feb | WD9HOD  |
| 19 Feb | W9IPR   |
| 26 Feb | Meeting |
| 05 Mar | W9KHH   |
| 12 Mar | N9NNE   |
| 19 Mar | WJ9O    |
| 26 Mar | Meeting |
|        |         |

## **Board Minutes for Dec8, 2008**

President Mike Yuhas, AB9ON, called the meeting to order at 7:05 PM.

**Attendees:** Mike, AB9ON; Nels, WA9JOB; Tom, W9IPR; Bill, KA9WRL; Ed, AA9W; Tom N., AA9XK (on phone); Tim, KA9EAK

#### **Business:**

Budget – Mike, AB9ON started the meeting with a discussion of the budge. Mike had sent out a preliminary draft of the budget well in advance of the meeting which was used as a basis for the discussion.

Tom, W9IPR asked that \$75 be added to the budget for the ARRL Spectrum Defense Fund. This was added to the misc. portion of the budget.

Nels, WA9JOB walked thru each budget category. He asked for a correction in the scholarship interest, some correction to PEP, repeaters, misc. and adjustments were made to various incomes to balance the budget.

Tom, W9IPR asked to add \$75 for the binding of newsletters.

Tom, W9IPR made a motion for the board to approve the budget as discussed. The motion was seconded by Nels, WA9JOB. The motion carried.

Mike will post the overall budget and provide copies at the meeting on Wednesday.

Awards – The awards history was reviewed in advance of the Post Everything Party.

Programs – Past meeting programs were reviewed.

Mike, AB9ON made a motion to adjourn, Ed, AA9W seconded the motion.

The meeting was adjourned at 8:45pm.

# Minutes-Dec. 10th, 2008

De Tim Boppre (KA9EAK)

President Mike Yuhas, AB9ON, called the meeting to order at 7:30 PM. Attendees introduced themselves and responded to Mike's question of what was there most memorable contact. Reponses included all sorts of interesting DX locations, a number of memorable phone patches, a contact with King Hussein, one contact with Scotland using 4W out of a CB converted to 10m, as well as a contact with Senator Berry Goldwater.

#### Announcements and bragging rights: None

**Program:** The program consisted of a wonderful presentation by Gus Gnorski. Gus regaled those assembled with a number of stories from his time in radio and TV, military and civilian. There was a nice question and answer session. I suspect that everyone could have listened to Gus speak for another hour or so.

**Fellowship break:** Dave, N9UNR ran the 50/50 which was won by Rich Labuda, KC9NZR.

**Auction:** Stan, WB9RQR, assisted by Ed, AA9W held the auction. Ed previewed a number of the items from the most recent donation that will be placed on eBay.

**Approval of minutes:** A motion was made by Stan, WB9RQR to approve the minutes of the last meeting. The motion was seconded by Gary, WI9M. The motion was carried.

**Treasurer's report:** Nels, WA9JOB, gave the treasurer's report. He reported that we have been using significantly less power with the solid state amp and this has been reflected in lower electrical bills. A motion was made by Dave, N9UNR to accept the treasurer's report as read (subject to audit.) Jim, K9QLP seconded the motion. The motion was carried.

#### **Committee Reports**

Repeater report:

Nels, WA9JOB, reported that the 97 system was working well. He cleaned up a problem regarding RF getting into the amplifiers power supply. The 220 repeater is having some mysterious problem

that Nels and Jim, K9QLP are working to sort out. The 440 repeater is working fine.

Old Business: None

#### **New Business**

Mike, AB9ON walked thru the entire budget. Some questions were posed regarding where to put the scholarship fund (how to account for it in operating expenses as opposed to separately.) It was agreed to move the 50/50 income from scholarship to general income and separate the scholarship funds from general funds.

Tom, W9IPR moved to accept the budget with the discussed changes. Stan, WB9RQR seconded the motion. The membership voted and the motion carried.

The next meeting is 14 January 2009.

Attendance: 35 attendees-32 members and 3 guests.

Mike AB9ON, Stan WB9RQR, Ed AA9W, Kent N9WH, Nels WA9JOB, Tom W9IPR, Mark AB9CD, Jim K9QLP, Tim KA9EAK, Bill KA9WRL, Kate KB0SIO, Ken W9GA, Nancy KC9FZK, Patrick KC9LRK, Gary W9XT, Ray W9KHH, Chuck WA9POU, Dick AB0VF, Dave N9UNR, Todd N9DRY, Mark KB9PXE, Terry KA9RFM, Gary WI9M, Goug N9KG, Mikko W9FIN, Tom W9VBQ, Dominic W9KKX, Rich KC9NZR, Jeff WB9PZD, Dale N9NNE, Mike WJ9O, Roger W9UVV, Mark N0OKS, Dave Alaimo

Jim, K9QLP made a motion to adjourn. The motion was seconded by Bill, KA9WRL. The meeting adjourned at 9:45pm.

### **Editors Note**

This is the official publication of the Ozaukee Radio Club, Inc. Mail all contributions to the editor, Tom Ruhlmann, W9IPR, 465 Beechwood Dr., Cedarburg WI 53012 (phone 262 377-6945). Permission to reprint articles published in any issue is granted provided the author and the Ozaukee Radio Club Newsletter are credited.

#### **AGENDA**

January 14, 2009

- 1. Call to order Mike Yuhas (AB9ON)
- 2. Introductions.
- 3. Announcements, Bragging Rights, Show & Tell, Upcoming events, Etc.,
- 4. Program:
- 5. Auction.
- 6. Fellowship Break
- 7. Acceptance of Minutes as printed.
- 8. Treasurer's report Nels (WA0JOB).

- 9. Repeater report John (W9NRG)
- 10. Committee reports.

Post Everything Party -

May Swapfest -

Scholarship Fund -

- 11. OLD BUSINESS: None
- 12. NEW BUSINESS:
  - A. Elections
  - B. Other
- 13. Adjournment to?

Return undeliverable copies to

The ORC Newsletter 465 Beechwood Drive Cedarburg WI\* 53012 **First Class** 

# **Next ORC Meeting**

Grafton Senior Citizens Center
1665 7<sup>th</sup> Avenue, Grafton
Wednesday, Jan. 14<sup>th</sup>

7:30 PM